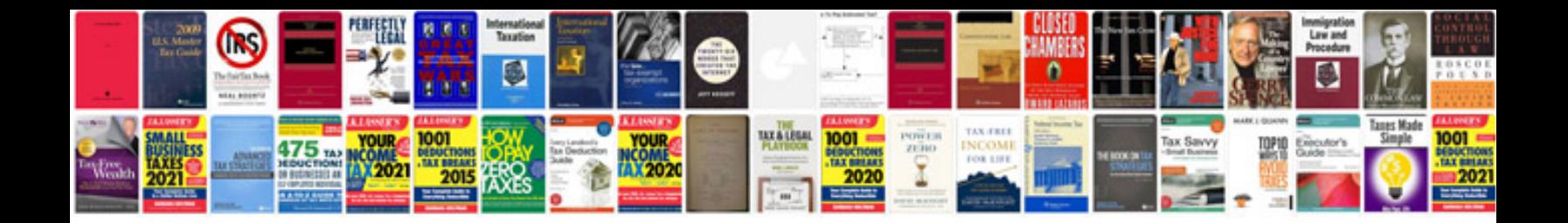

**Fanuc robot manuals download**

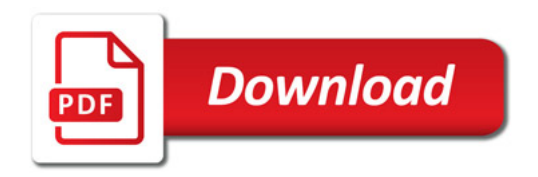

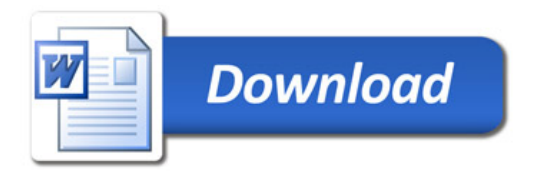